## Цели и задачи дисциплины

**Пелью KVDCa** «Компьютерные системы математического моделирования» является формирование у студентов представления о современных методах, средствах  $\overline{M}$ технологиях математического компьютерного моделирования динамических процессов в мехатронных системах.

## Задачи дисциплины

В результате изучения курса студент должен усвоить основные принципы построения моделей математических механических, электромеханических, мехатронных систем. знать современные компьютерные средства исследования математических моделей различных систем и устройств, владеть навыками программирования в средах и программах; разрабатывать, тестировать и использовать при проектировании математические модели механических, электромеханических, мехатронных систем: правильно интерпретировать получаемые результаты математического моделирования.

## Компетенции, формируемые в результате освоения дисциплины

ПК-1 - способность составлять математические модели мехатронных и робототехнических систем, их подсистем и отдельных элементов и модулей, информационные. электромеханические. гидравлические. включая электрогидравлические, электронные устройства и средства вычислительной техники.

 $\n *TK-6*\n$  $\sim$ способность ПРОВОДИТЬ вычислительные эксперименты  $\mathbf{c}$ использованием стандартных программных пакетов с целью исследования математических моделей мехатронных и робототехнических систем.

## Разлелы лиспиплины

Предмет и задачи дисциплины. Основные виды моделей и их свойства. Цели  $\mathbf{M}$ принципы моделирования. Технология моделирования.  $O<sub>030p</sub>$ современных компьютерных пакетов  $\overline{M}$ программ математического моделирования. Примеры компьютерного математического моделирования механических, электромеханических и мехатронных систем.

# МИНОБРНАУКИ РОССИЙСКОЙ ФЕДЕРАЦИИ

Юго-Западный государственный университет

«УТВЕРЖДАЮ»: Декан естественно-научного факультета  $\sqrt{h}$ П.А. Ряполов

 $x = \frac{31}{2016}$ 

# РАБОЧАЯ ПРОГРАММА ДИСЦИПЛИНЫ

Компьютерные системы математического моделирования

(наименование дисциплины)

направление подготовки (специальность) 15.03.06

(шифр согласно ФГОС ВО

Мехатроника и робототехника

и наименование направления подготовки (специальности)

## Сервисная робототехника

наименование направления (профиля)

форма обучения

очная

(очная, очно-заочная, заочная)

Курск - 2019

Рабочая дисциплины «Компьютерные программа системы математического моделирования» составлена  $\overline{B}$ соответствии  $\mathbf c$ Федеральным государственным образовательным стандартом высшего образования направления подготовки 15.03.06 Мехатроника и робототехника, утвержденного 12.03.2015 г., регистрационный номер 206, а также на основании учебного плана направления 15.03.06 Мехатроника и робототехника, одобренного Учёным советом Юго-Западного государственного университета 29.03.2019 г., протокол №7.

Рабочая программа обсуждена и рекомендована к применению в учебном процессе для обучения студентов по направлению 15.03.06 Мехатроника и робототехника на заседании кафедры механики, мехатроники и робототехники 30.08.2019 г., протокол №1

Зав. кафедрой механики, мехатроники и робототехники  $\bigcirc$  C.Ф. Яцун Разработчик программы к.т.н., доцент Б.В. Лушников Type f. В.Г. Макаровская

Директор научной библиотеки

Рабочая программа пересмотрена, обсуждена и рекомендована к применению в образовательном процессе на основании учебного плана направления подготовки 15.03.06 Мехатроника и робототехника, одобренного Ученым советом университета протокол № 7  $\langle 26 \rangle$   $03$ 2019 г. на заседании кафедры  $M \mu \rho$  «Ху» 08 2020 г., протокол № 1 Зав. кафедрой

Рабочая программа пересмотрена, обсуждена и рекомендована к применению в образовательном процессе на основании учебного плана направления подготовки 15.03.06 Мехатроника и робототехника, одобренного Ученым советом университета протокол № 7  $20\,\text{\AA}$   $\Gamma$ . на заседании кафедры Mullep  $\frac{1}{8}$   $\frac{1}{8}$   $\frac{1}{10}$   $\frac{1}{9}$  $\langle\langle 2\rangle\rangle$  $O<sub>2</sub>$  $2021 \text{ T}$ . протокол № 1 Зав. кафедрой

Рабочая программа пересмотрена, обсуждена и рекомендована к применению в образовательном процессе на основании учебного плана направления подготовки 15.03.06 Мехатроника и робототехника, одобренного Ученым советом университета протокол № протокол №

Зав. кафедрой

**1 Цель и задачи дисциплины. Перечень планируемых результатов обучения по дисциплине, соотнесенных с планируемыми результатами освоения образовательной программы**

### **1.1 Цель дисциплины**

Целью изучения курса «Компьютерные системы математического моделирования» является формирование у студентов представления о современных методах, средствах и технологиях математического компьютерного моделирования динамических процессов в мехатронных системах.

### **1.2 Задачи дисциплины**

В результате изучения курса студент должен усвоить основные принципы построения математических моделей механических, электромеханических, мехатронных систем, знать современные компьютерные средства исследования математических моделей различных систем и устройств, владеть навыками программирования в средах и программах: «MathCAD», «MATLAB», «Simulink», «SimMechanics» и др.; разрабатывать, тестировать и использовать при проектировании математические модели механических, электромеханических, мехатронных систем; правильно интерпретировать получаемые результаты математического моделирования.

**1.3 Перечень планируемых результатов обучения по дисциплине, соотнесенных с планируемыми результатами освоения образовательной программы**

В процессе изучения дисциплины «Компьютерные системы математического моделирования» происходит формирование следующих профессиональных компетенций:

### **профессиональные компетенции:**

ПК-1 – способность составлять математические модели мехатронных и робототехнических систем, их подсистем и отдельных элементов, и модулей, включая информационные, электромеханические, гидравлические, электрогидравлические, электронные устройства и средства вычислительной техники;

ПК-6 – способность проводить вычислительные эксперименты с использованием стандартных программных пакетов с целью исследования математических моделей мехатронных и робототехнических систем.

В результате изучения дисциплины студент должен обладать следующими знаниями, умениями и навыками, являющимися конкретизацией установленных компетенций

• **знать:** -

**-**основные пакеты компьютерного математического моделирования механических, электромеханических, мехатронных систем;

-основные принципы и методы построения математических моделей исследуемых систем; -особенности проверки адекватности разрабатываемых математических моделей;

### • **уметь:**

- разрабатывать, тестировать и использовать при проектировании математические модели механических, электромеханических, мехатронных систем;

-правильно интерпретировать получаемые результаты математического моделирования.

- пользоваться справочной литературой;

### • **владеть:**

- методами и средствами компьютерного моделирования мехатронных систем;

- навыками разработки математических моделей, разрабатываемых или модернизируемых мехатронных систем и проверки их адекватности;

- грамотно и эффективно использовать получаемые при моделировании результаты.

# **2 Указание места дисциплины в структуре образовательной программы**

«Компьютерные системы математического моделирования» представляет дисциплину с индексом Б1.В.03 обязательных дисциплин вариативной части учебного плана направления подготовки 15.03.06 Мехатроника и робототехника, изучаемую на 2 курсе в 3 семестре.

# **3. Объем дисциплины в зачетных единицах с указанием количества академических или астрономических часов, выделенных на контактную работу обучающихся с преподавателем (по видам учебных занятий) и на самостоятельную работу обучающихся**

Общая трудоёмкость (объём) дисциплины составляет 6 зачетных единиц (з.е.), 216 академических часов.

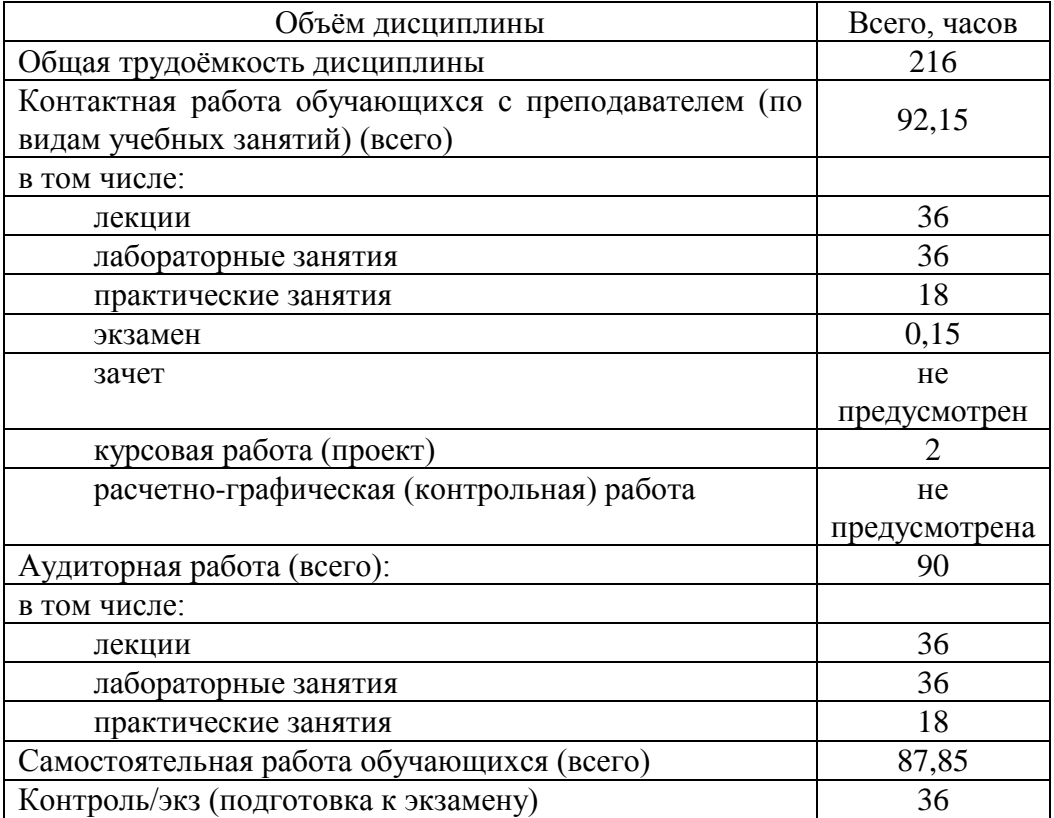

Таблица 3 – Объём дисциплины

# 4 Содержание дисциплины, структурированное по темам (разделам) с указанием отведенного на них количества академических часов и видов учебных занятий

## 4.1 Содержание дисциплины

| $N_2$          | Раздел (тема)                                                                                                    | Содержание                                                                                                    |  |  |  |
|----------------|----------------------------------------------------------------------------------------------------|----------------------------------------------------------------------------------------------------|--|--|--|
| $\Pi/\Pi$      | дисциплины                                                                                                    |                                                                                                    |  |  |  |
| $\mathbf{1}$   | 2                                                                                                    | 3                                                                                                    |  |  |  |
| $\mathbf{1}$   | Введение. Предмет<br>И<br>задачи дисциплины.                                                                                     | Основные<br>Примеры<br>моделирования.<br><b>ПОНЯТИЯ</b><br>научной<br>моделирования<br>постановки<br>$\, {\bf B}$<br>$\boldsymbol{\mathit{H}}$<br>задач<br>инженерной деятельности.                                                                                                    |  |  |  |
| $\overline{2}$ | Основные виды моделей<br>и их свойства.                                                                                          | Физические<br>математические<br>модели,<br>модели:<br>вербальные, графические, табличные, аналитические,<br>алгоритмические, численные. Достоинства и недостатки<br>различных методов моделирования.                                                                                                    |  |  |  |
| 3              | Цели<br>принципы<br>$\boldsymbol{\mathit{H}}$<br>моделирования.                                                                  | Понятие<br>Принципы<br>сигналах.<br>$\mathbf{o}$<br>моделирования:<br>информационной достаточности, принцип<br>принцип<br>осуществимости, принцип множественности моделей,<br>принцип агрегирования, принцип параметризации.                                                                                                    |  |  |  |
| 4              | Технология<br>моделирования.                                                                                                    | Основные методы решения задач<br>моделирования:<br>графические, аналитические, численные. Источники<br>погрешностей<br>математического<br>моделирования:<br>погрешности<br>модели,<br>погрешности<br>данных,<br>погрешности метода, вычислительная погрешность.<br>Оценка<br>обусловленности вычислительной<br>задачи.<br>Классы<br>численных методов моделирования:<br>метод<br>эквивалентных преобразований; метод аппроксимации;<br>конечно-разностные методы; прямые (точные) методы;<br>итерационные методы, методы статистических<br>Проверка<br>адекватности модели:<br>метод<br>анализа<br>размерности,<br>порядков<br>проверка<br>характеров<br>И<br>зависимостей,<br>исследование<br>предельных<br>случаев,<br>проверка замкнутости и корректности математической<br>модели. Анализ результатов моделирования. |  |  |  |
| 5              | Обзор<br>современных<br>компьютерных пакетов и<br>программ<br>математического<br>моделирования.                                  | Особенности и основные возможности компьютерных<br>MathCAD, MATLAB, VisSim,<br>Simulink,<br>пакетов<br>SimMechanics.                                                                                                    |  |  |  |
| 6              | Примеры<br>компьютерного<br>математического<br>моделирования<br>механических,<br>электромеханических<br>И<br>мехатронных систем. | Примеры<br>компьютерного<br>математического<br>моделирования механических, электромеханических и<br>мехатронных                                                                                                    |  |  |  |

Таблица 4.1.1 - Содержание дисциплины, структурированное по темам (разделам)

|                |                                                                                                    | Виды           |                |       | Формы                                                               |                                                                                                    |                          |
|----------------|----------------------------------------------------------------------------------------------------|----------------|----------------|-------|---------------------------------------------------------------------|----------------------------------------------------------------------------------------------------|--------------------------|
|                |                                                                                                    | деятельности   |                |       |                                                                     |                                                                                                    | текущего                 |
| $N_2$ п/п      | Раздел, темы дисциплины                                                                                                    | лек.           | лаб.           | пр.   | Уче<br>бно-<br>мето<br>диче<br>ские<br>мате<br>риал<br>$\mathbf{P}$ | контроля<br>успеваемост<br>и (по<br>неделям<br>семестра)<br>Форма<br>промежуточ<br>ной<br>аттестации<br>(110)<br>семестрам) | Компетен<br>ЦИИ          |
| 1              | $\overline{2}$                                                                                                    | 3              | $\overline{4}$ | 5     | 6                                                                   | 7                                                                                                    | 8                        |
|                |                                                                                                    | 3 семестр      |                |       |                                                                     |                                                                                                    |                          |
|                | Введение.<br>Предмет<br>И<br>задачи                                                                                                    |                |                |       |                                                                     |                                                                                                    |                          |
| $\mathbf{1}$   | дисциплины. Основные<br>понятия<br>Примеры<br>моделирования.<br>постановки задач моделирования в<br>научной<br>инженерной<br>И<br>деятельности.                                                                                                    | $\overline{2}$ | 1,2            |       | $V-1$                                                               |                                                                                                    |                          |
| $\overline{2}$ | Основные виды моделей и их<br>свойства.<br>Физические<br>модели,<br>математические<br>модели:<br>вербальные,<br>графические,<br>табличные,<br>аналитические,<br>алгоритмические,<br>численные.<br>Достоинства<br>$\boldsymbol{\mathit{H}}$<br>недостатки<br>различных методов моделирования.             | $\overline{4}$ | 3,4            | 1, 2  | $Y-1$ ,<br>MY-<br>1,<br>MY-<br>$\overline{2}$                       | ЗЛР1 и 2,<br>Ко, 3 неделя                                                                                                   |                          |
| 3              | Цели<br>И<br>принципы<br>Понятие<br>моделирования.<br>$\mathbf O$<br>Принципы<br>сигналах.<br>моделирования:<br>принцип<br>информационной<br>достаточности,<br>принцип осуществимости, принцип<br>моделей,<br>множественности<br>принцип агрегирования, принцип<br>параметризации.                       | $\overline{4}$ | 5,6            | 3     | $y-1$                                                               | ЗЛРЗ и 4,<br>Ко, 5 неделя                                                                                                   | $\Pi K-1$ ,<br>$\Pi K-6$ |
| $\overline{4}$ | Технология<br>моделирования.<br>Основные методы решения задач<br>графические,<br>моделирования:<br>аналитические,<br>численные.<br>Источники<br>погрешностей<br>моделирования:<br>математического<br>погрешности модели, погрешности<br>погрешности<br>данных,<br>метода,<br>вычислительная погрешность. | $\overline{4}$ | $\overline{7}$ | 4,5   | $Y-1$ ,<br>MY-<br>$\overline{3}$                                    | ЗЛРЗ,<br>Ко, 9 неделя                                                                                                    |                          |
| 5              | Технология<br>моделирования.                                                                                                    | 4              | 8              | $6-9$ | $Y-1$ ,                                                             | Ko, 11                                                                                                    |                          |

Таблица 4.1.2 - Содержание дисциплины и ее методическое обеспечение

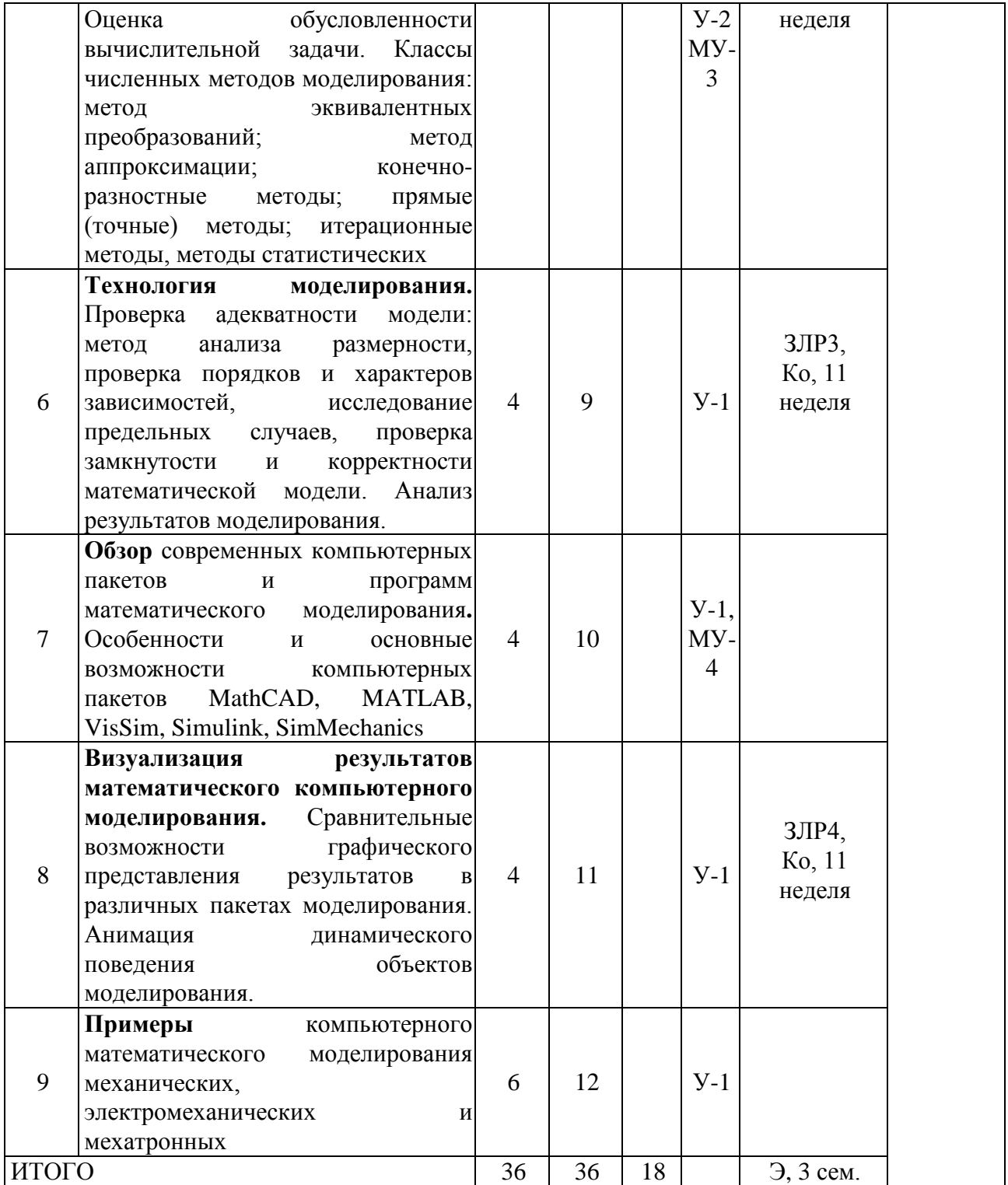

# 4**.2 Лaборaторные рaботы и (или) прaктические зaнятия 4.2.1 Лабораторные работы**

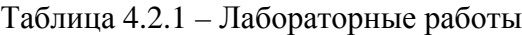

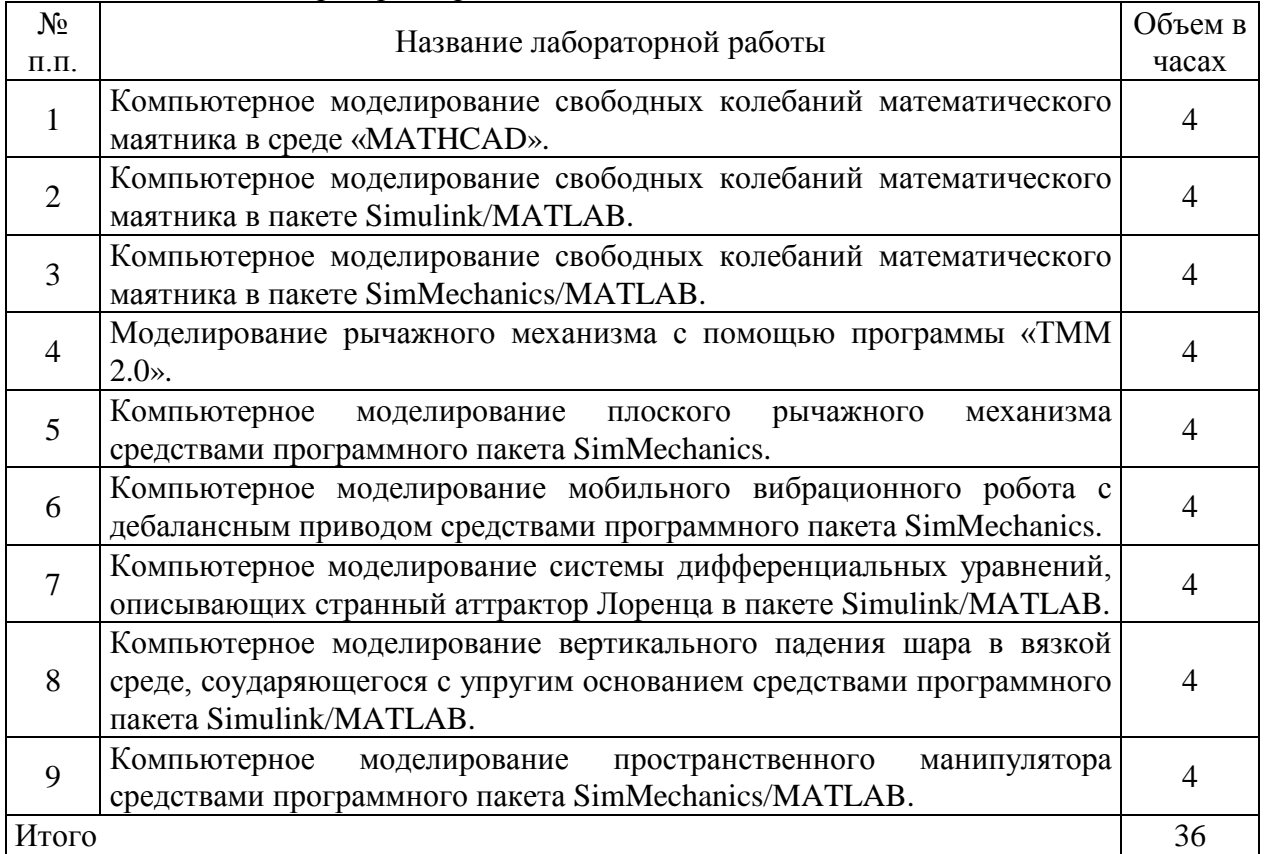

# **4.2.2 Практические занятия**

## Таблица 4.2.2 – Практические занятия

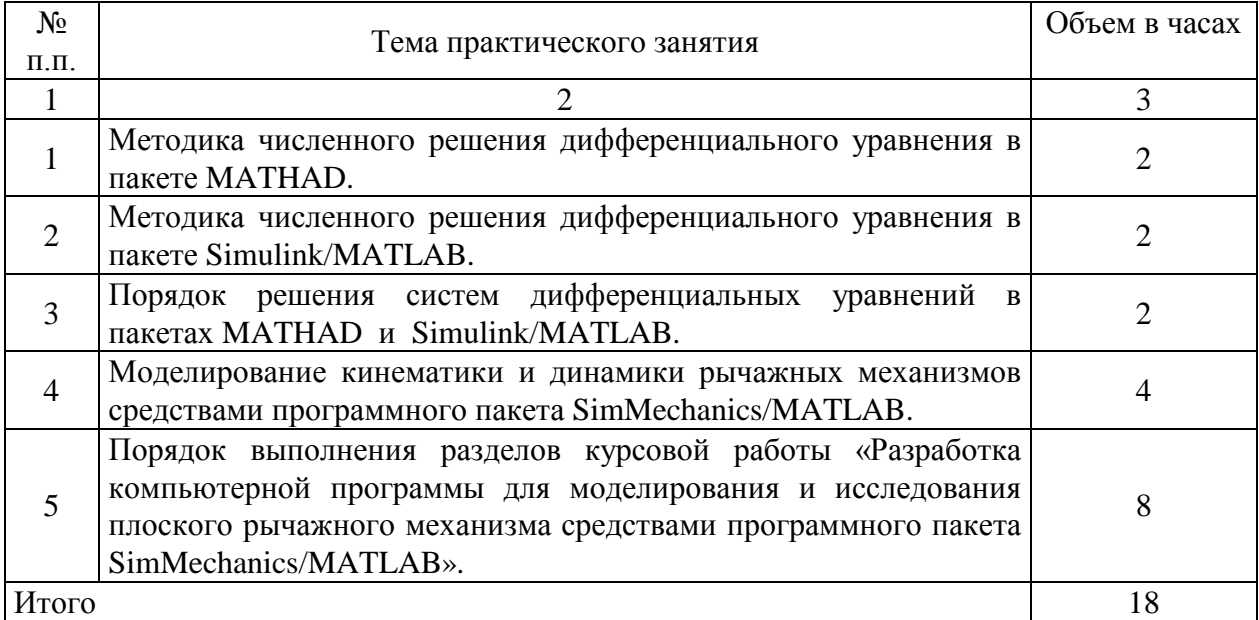

**4.3 Самостоятельная работа студентов (СРС)**

Таблица 4.3 – Самостоятельная работа студентов

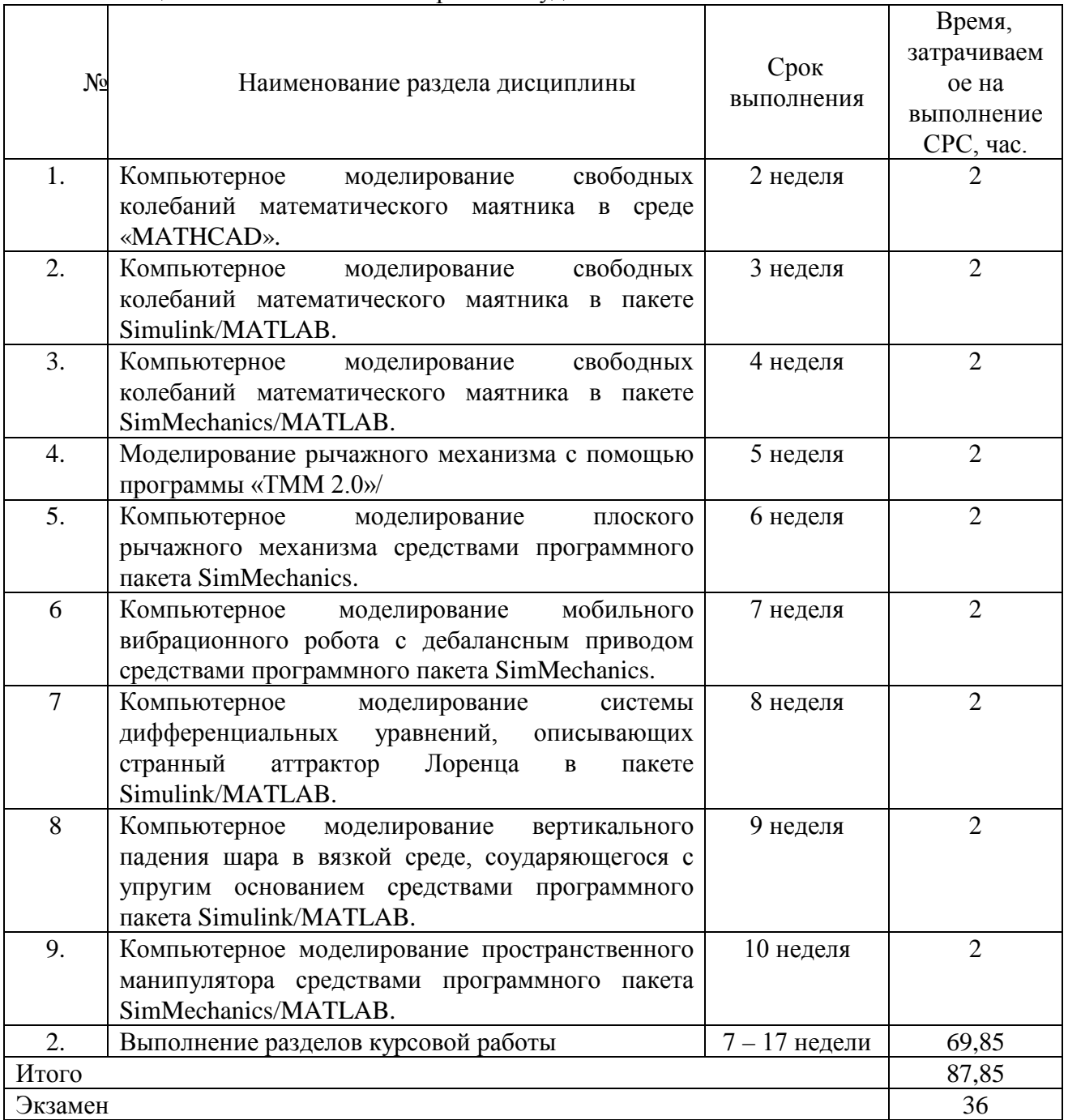

# **5 Перечень учебно-методического обеспечения для самостоятельной работы обучающихся по дисциплине**

Студенты могут при самостоятельном изучении отдельных тем и вопросов дисциплин пользоваться учебно-наглядными пособиями, учебным оборудованием и методическими разработками кафедры в рабочее время, установленное Правилами внутреннего распорядка работников.

Учебно-методическое обеспечение для самостоятельной работы обучающихся по данной дисциплине организуется:

*библиотекой университета:*

• библиотечный фонд укомплектован учебной, методической, научной,

периодической, справочной и художественной литературой в соответствии с УП и данной РПД;

• имеется доступ к основным информационным образовательным ресурсам, информационной базе данных, в том числе библиографической, возможность выхода в Интернет.

*кафедрой:*

• путем обеспечения доступности всего необходимого учебно-методического и справочного материала;

• путем предоставления сведений о наличии учебно-методической литературы, современных программных средств.

• путем разработки:

– методических рекомендаций, пособий по организации самостоятельной работы студентов;

– заданий для самостоятельной работы;

– тем рефератов и докладов;

– вопросов к экзаменам и зачетам;

–методических указаний к выполнению практических работ и т.д.

## **6 Образовательные технологии. Технологии использования воспитательного потенциала дисциплины**

В соответствии с требованиями ФГОС по направлению подготовки 15.03.06 Мехатроника и робототехника, утвержденного приказом Министерства образования и науки РФ от 08 ноября 2009 г. N 545 реализация компетентностного подхода должна предусматривать широкое использование в учебном процессе активных и интерактивных форм проведения занятий в сочетании с внеаудиторной работой с целью формирования и развития профессиональных навыков студентов. В рамках курса практикуется участие студентов в научно-технических выставках, конференциях, практических семинарах, посвященных различным аспектам современных мехатронных и робототехнических систем. Это позволяет обучающимся закреплять на практике изучаемые теоретические разделы дисциплины, наглядно представлять проблемы систем автоматизации и пути их решения.

Удельный вес занятий, проводимых в интерактивных формах, составляет \_35\_ % аудиторных занятий согласно УП.

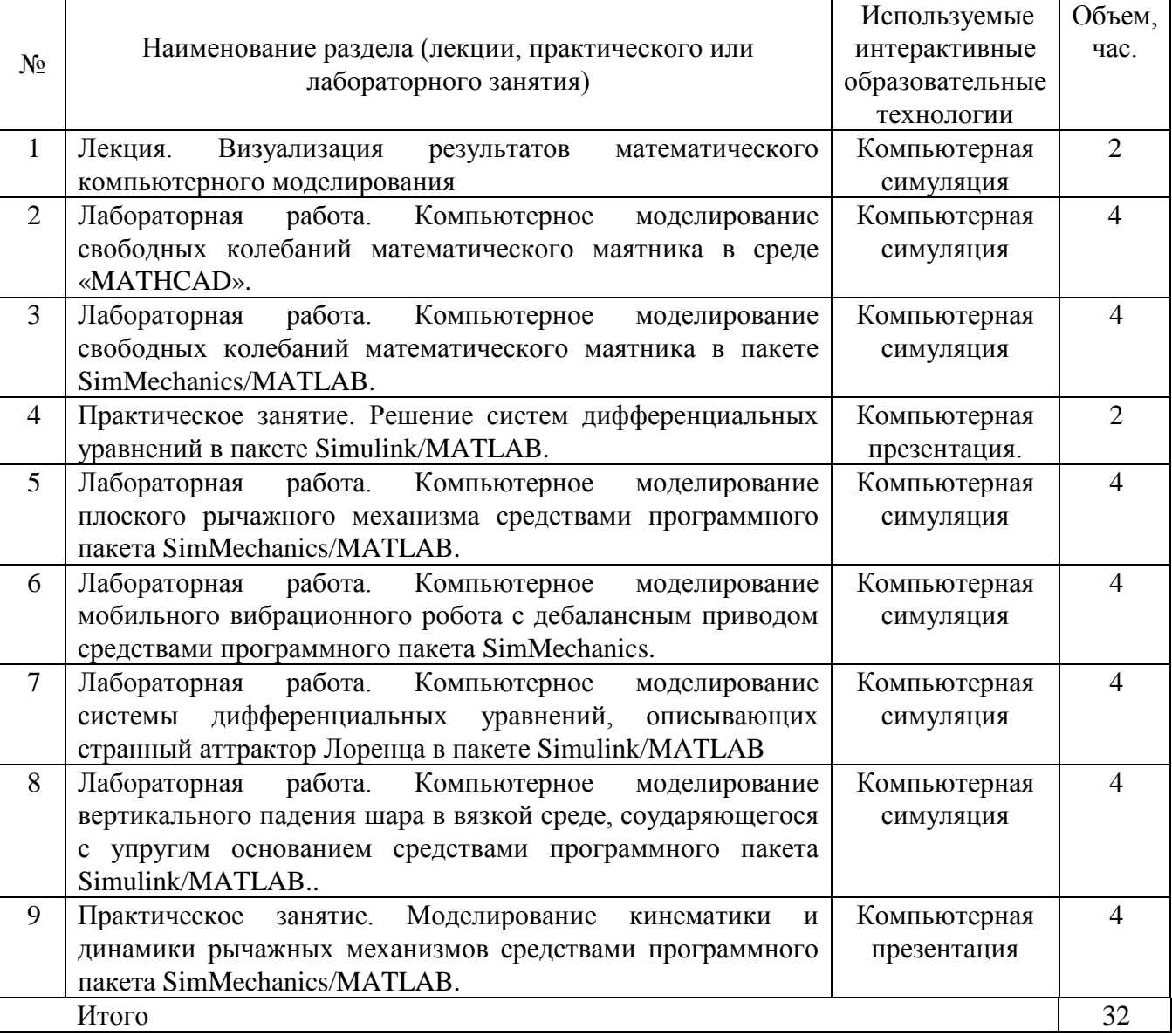

Таблица 6.1 – Интерактивные образовательные технологии, используемые при проведении аудиторных занятий

Содержание дисциплины обладает значительным воспитательным потенциалом, поскольку в нем аккумулирован исторический и современный научный опыт человечества. Реализация воспитательного потенциала дисциплины осуществляется в рамках единого образовательного и воспитательного процесса и способствует непрерывному развитию личности каждого обучающегося. Дисциплина вносит значимый вклад в формирование профессиональной культуры обучающихся. Содержание дисциплины способствует профессионально-трудовому воспитанию обучающихся.

Реализация воспитательного потенциала дисциплины подразумевает:

− целенаправленный отбор преподавателем и включение в лекционный материал, материал для практических и лабораторных занятий содержания, демонстрирующего обучающимся образцы настоящего научного подвижничества создателей и представителей данной отрасли науки и производства, высокого профессионализма ученых и представителей производства, их ответственности за результаты и последствия деятельности для человека и общества; примеры подлинной нравственности людей, причастных к развитию науки и производства*;*

− применение технологий, форм и методов преподавания дисциплины, имеющих высокий воспитательный эффект за счет создания условий для взаимодействия обучающихся с преподавателем, другими обучающимися, представителями работодателей (командная работа, проектное обучение, разбор конкретных ситуаций, решение кейсов, мастер-классы и др.)*;*

− личный пример преподавателя, демонстрацию им в образовательной деятельности и общении с обучающимися за рамками образовательного процесса высокой общей и профессиональной культуры.

Реализация воспитательного потенциала дисциплины на учебных занятиях направлена на поддержание в университете единой развивающей образовательной и воспитательной среды. Реализация воспитательного потенциала дисциплины в ходе самостоятельной работы обучающихся способствует развитию в них целеустремленности, инициативности, креативности, ответственности за результаты своей работы – качеств, необходимых для успешной социализации и профессионального становления.

# **7 Фонд оценочных средств для проведения промежуточной аттестации**

## **7.1 Перечень компетенций с указанием этапов их формирования в процессе освоения образовательной программы**

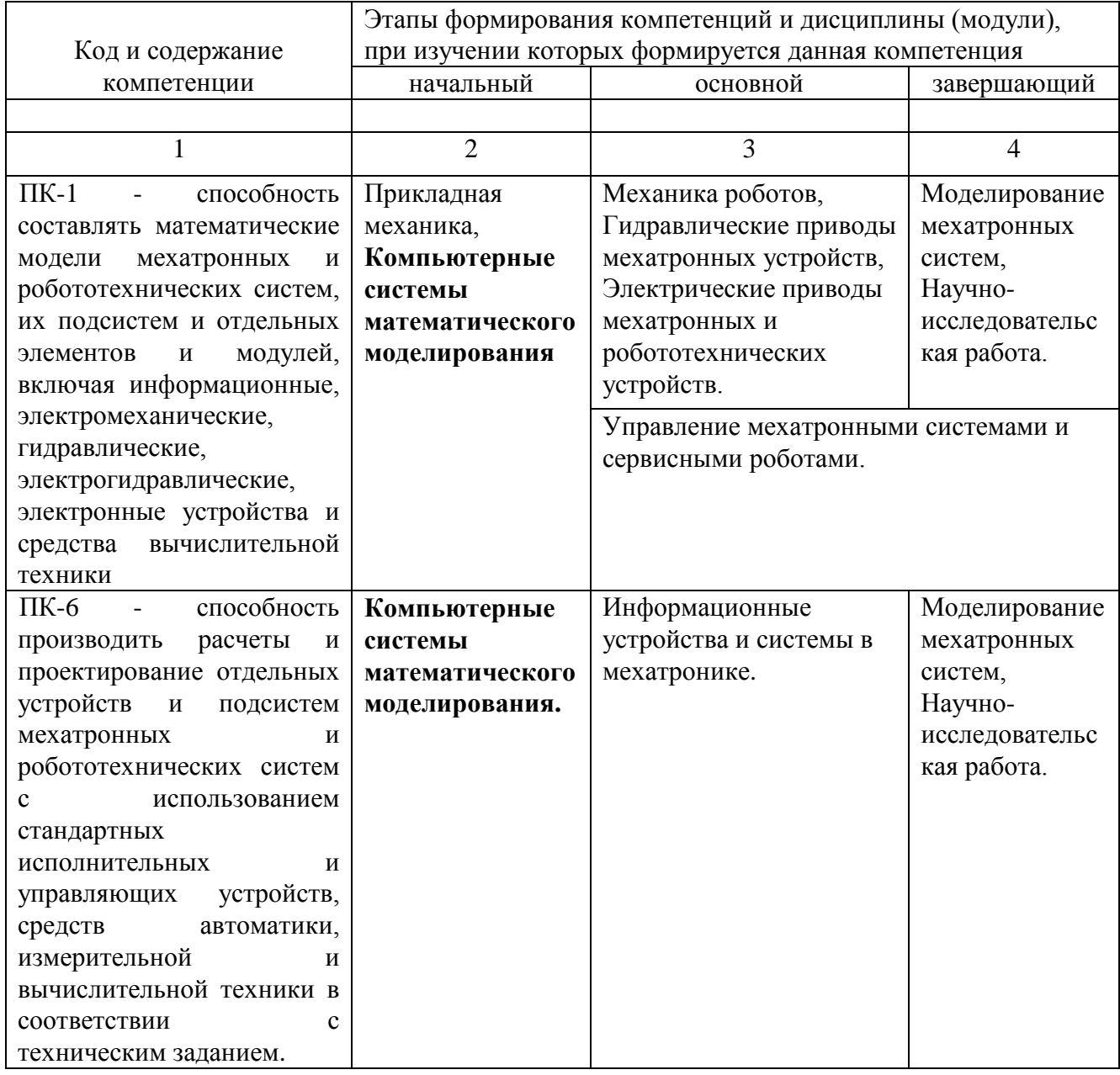

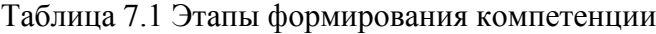

## **7.2. Описание показателей и критериев оценивания компетенций на различных этапах их формирования, описание шкал оценивания**

| Код          | Показатели                | Критерии и шкала оценивания компетенции |                       |                       |  |
|--------------|---------------------------|-----------------------------------------|-----------------------|-----------------------|--|
| компет       | оценивания                | Пороговый                               | Продвинутый           | Высокий (отлично)     |  |
| енции        | компетенций               | (удовлетворительный)                    | (xopomo)              |                       |  |
| (или её      |                           |                                         |                       |                       |  |
| части)       |                           |                                         |                       |                       |  |
| $\mathbf{1}$ | $\overline{2}$            | 3                                       | 4                     | 5                     |  |
| $\Pi K-1$    | Доля<br>1.                | Обладает<br>удовлет-                    | Обладает хорошими     | Обладает отличными    |  |
| (начал       | освоенных                 | ворительными                            | знаниями:             | знаниями:             |  |
| ьный)        | обучающимся               | знаниями:                               | -особенностей         | -особенностей         |  |
|              | знаний, умений            | -особенностей                           | основных<br>пакетов   | основных<br>пакетов   |  |
|              | навыков от<br>И           | основных<br>пакетов                     | компьютерного         | компьютерного         |  |
|              | общего объема             | компьютерного                           | математического       | математического       |  |
|              | 3YH,                      | математического                         | моделирования         | моделирования         |  |
|              | установленных             | моделирования                           | механических,         | механических,         |  |
|              | в п.1.3 РПД.              | механических,                           | электромеханически    | электромеханических,  |  |
|              |                           | электромеханических,                    | мехатронных<br>X,     | мехатронных систем;   |  |
|              | 2.<br>Качеств             | мехатронных систем;                     | систем;               | -основных принципов   |  |
|              | освоенных<br>$\mathbf{O}$ | -основных принципов                     | -ОСНОВНЫХ             | и методов построения  |  |
|              | обучающимся               | и методов построения                    | принципов<br>И        | математических        |  |
|              | знаний, умений            | математических                          | методов построения    | моделей исследуемых   |  |
|              | и навыков.                | моделей исследуемых                     | математических        | систем;               |  |
|              |                           | систем;                                 | моделей               | -особенностей         |  |
|              | 3.<br>Умение              | -особенностей                           | исследуемых           | проверки              |  |
|              | применять                 | проверки                                | систем;               | адекватности          |  |
|              | знания,<br>умения         | адекватности                            | -особенностей         | разрабатываемых       |  |
|              | И<br>навыки<br>B          | разрабатываемых                         | проверки              | математических        |  |
|              | <b>ТИПОВЫХ</b><br>И       | математических                          | адекватности          | моделей мехатронных   |  |
|              | нестандартных             | моделей мехатронных                     | разрабатываемых       | и робототехнических   |  |
|              | ситуациях.                | и робототехнических                     | математических        | систем, их подсистем  |  |
|              |                           | систем, их подсистем                    | моделей               | И<br>отдельных        |  |
|              |                           | И<br>отдельных                          | мехатронных<br>И      | элементов и модулей,  |  |
|              |                           | элементов и модулей,                    | робототехнических     | включая               |  |
|              |                           | включая                                 | систем,<br>ИХ         | информационные,       |  |
|              |                           | информационные,                         | подсистем<br>И        | электромеханические,  |  |
|              |                           | электромеханические,                    | отдельных             | гидравлические,       |  |
|              |                           | гидравлические,                         | элементов<br>И        | электрогидравлически  |  |
|              |                           | электрогидравлически                    | модулей,<br>включая   | e,<br>электронные     |  |
|              |                           | электронные<br>e,                       | информационные,       | устройства и средства |  |
|              |                           | устройства и средства                   | электромеханически    | вычислительной        |  |
|              |                           | вычислительной                          | гидравлические,<br>e, | техники.              |  |
|              |                           | техники.                                | электрогидравличес    |                       |  |
|              |                           |                                         | кие,<br>электронные   | Отлично умеет:        |  |
|              |                           | Удовлетворительно                       | устройства<br>И       | разрабатывать,        |  |
|              |                           | умеет:                                  | средства              | тестировать<br>И      |  |
|              |                           | разрабатывать,                          | вычислительной        | использовать<br>при   |  |
|              |                           | тестировать<br>И                        | техники.              | проектировании        |  |

Таблица 7.2 Показатели и критерии определения уровня сформированности компетенций (частей компетенций)

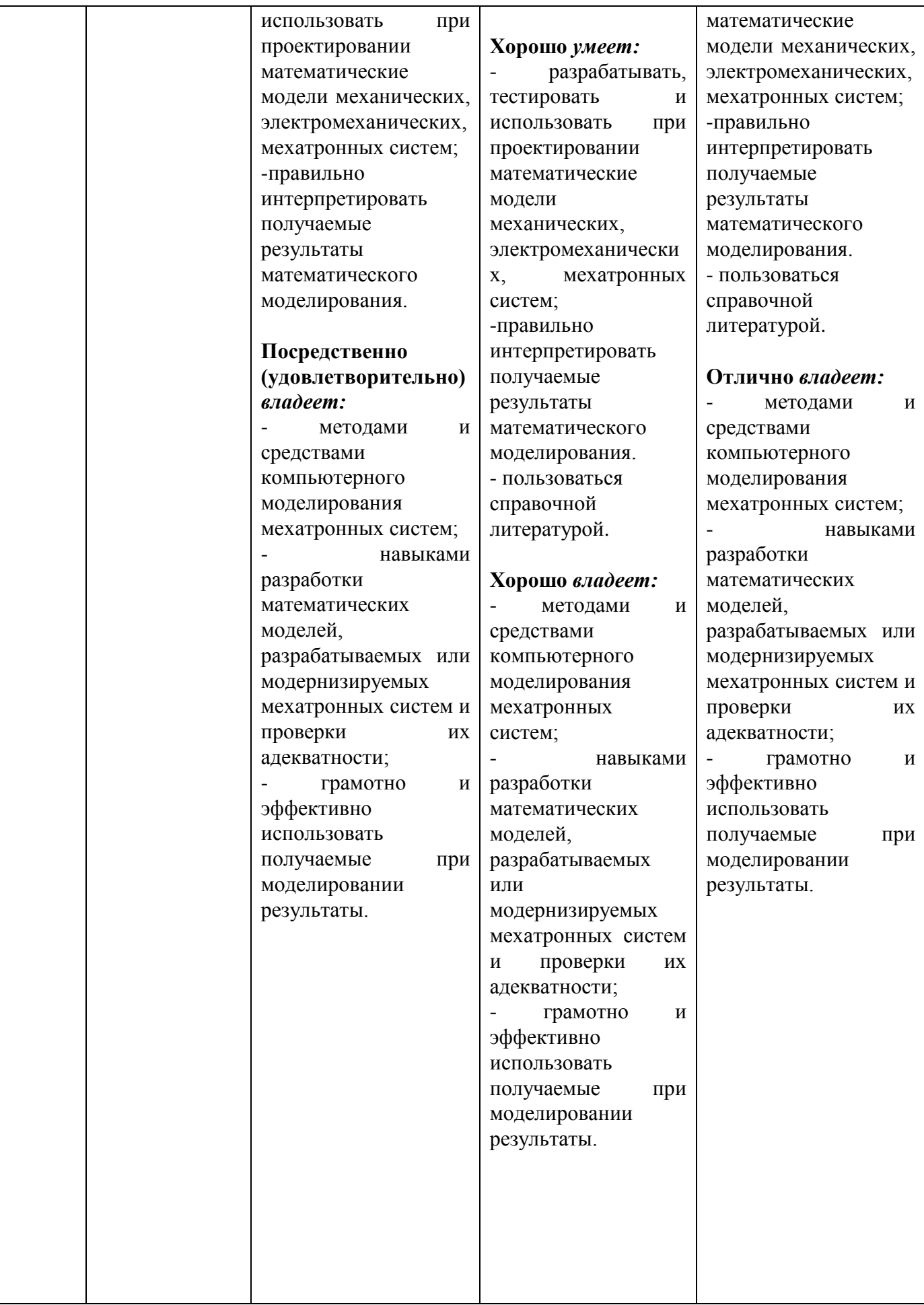

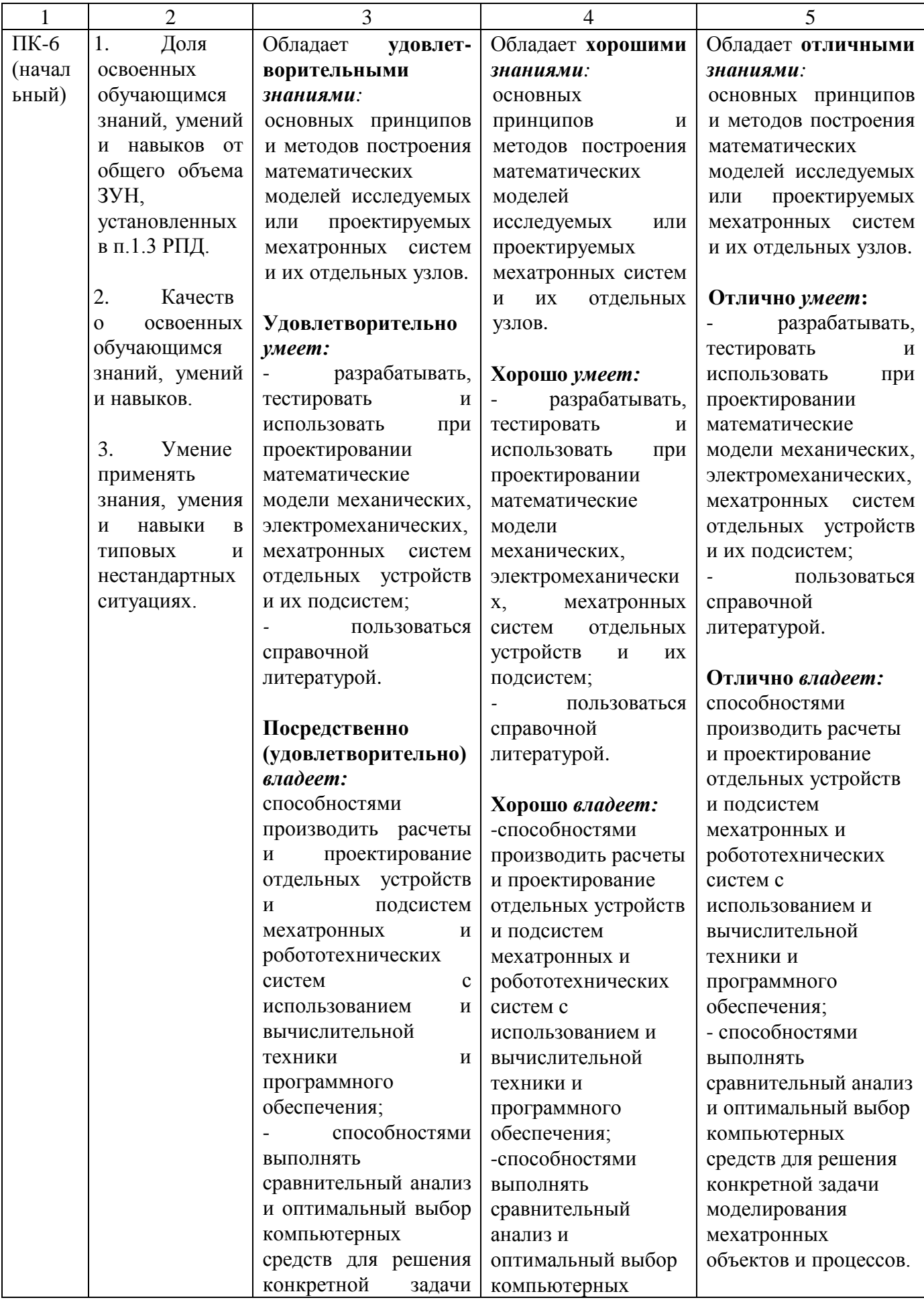

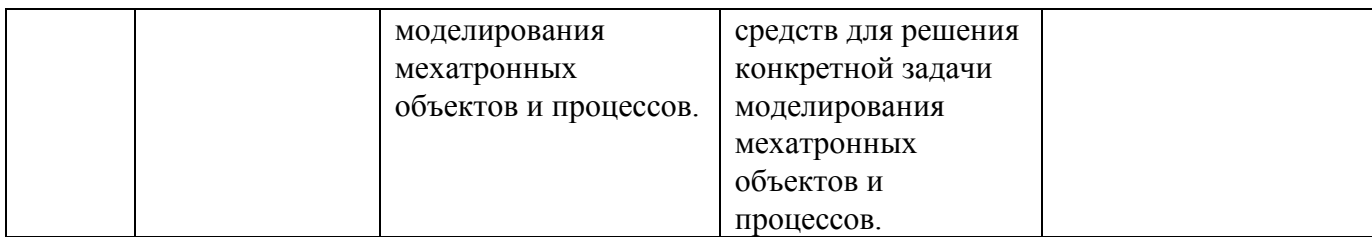

## 7.3. Типовые контрольные задания или иные материалы, необходимые для оценки знаний, умений и навыков и (или) опыта деятельности, характеризующих этапы формирования компетенций в процессе освоения образовательной программы

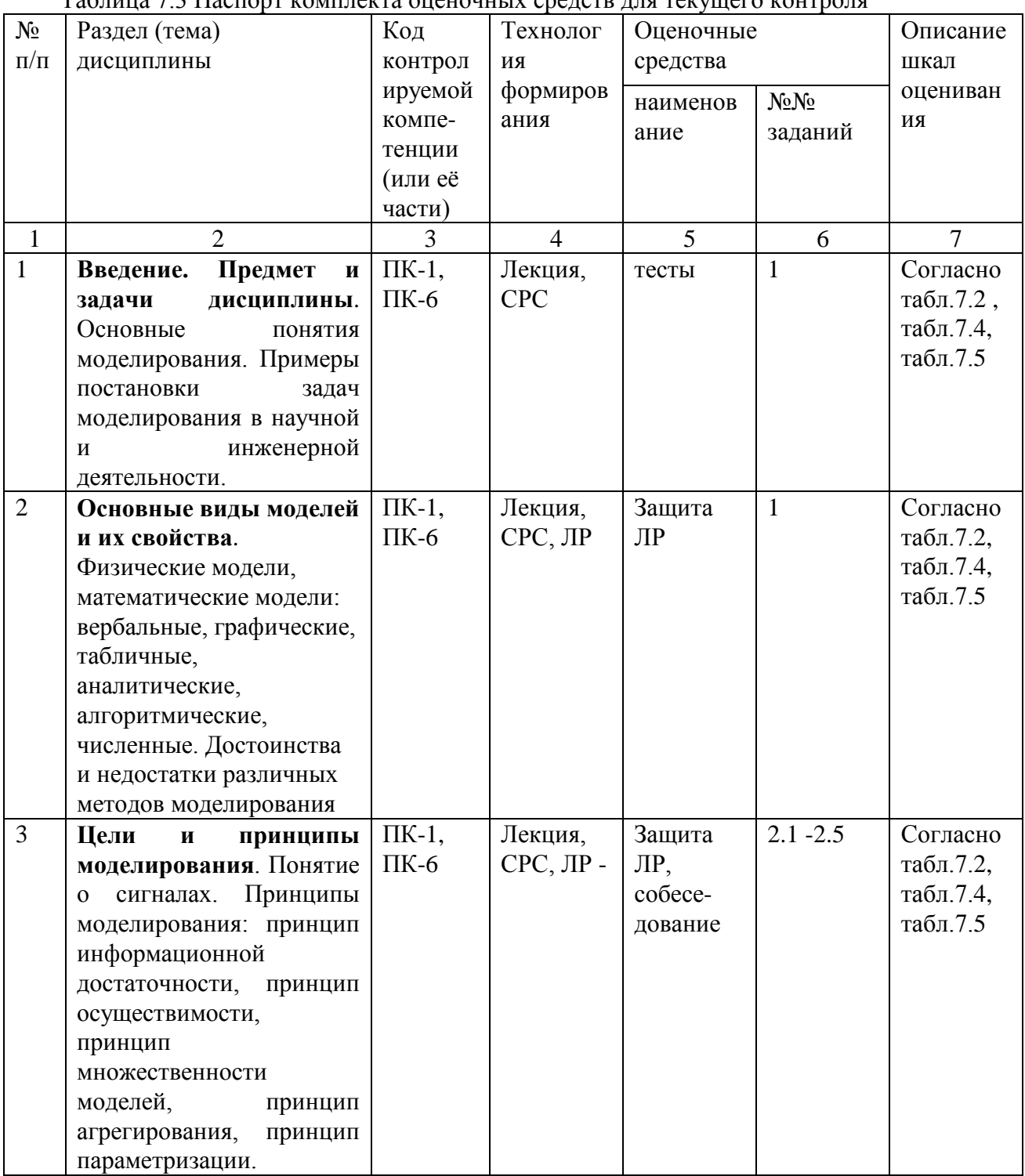

Таблина 7.3 Паспорт комплекта оненочных средств для текущего контроля

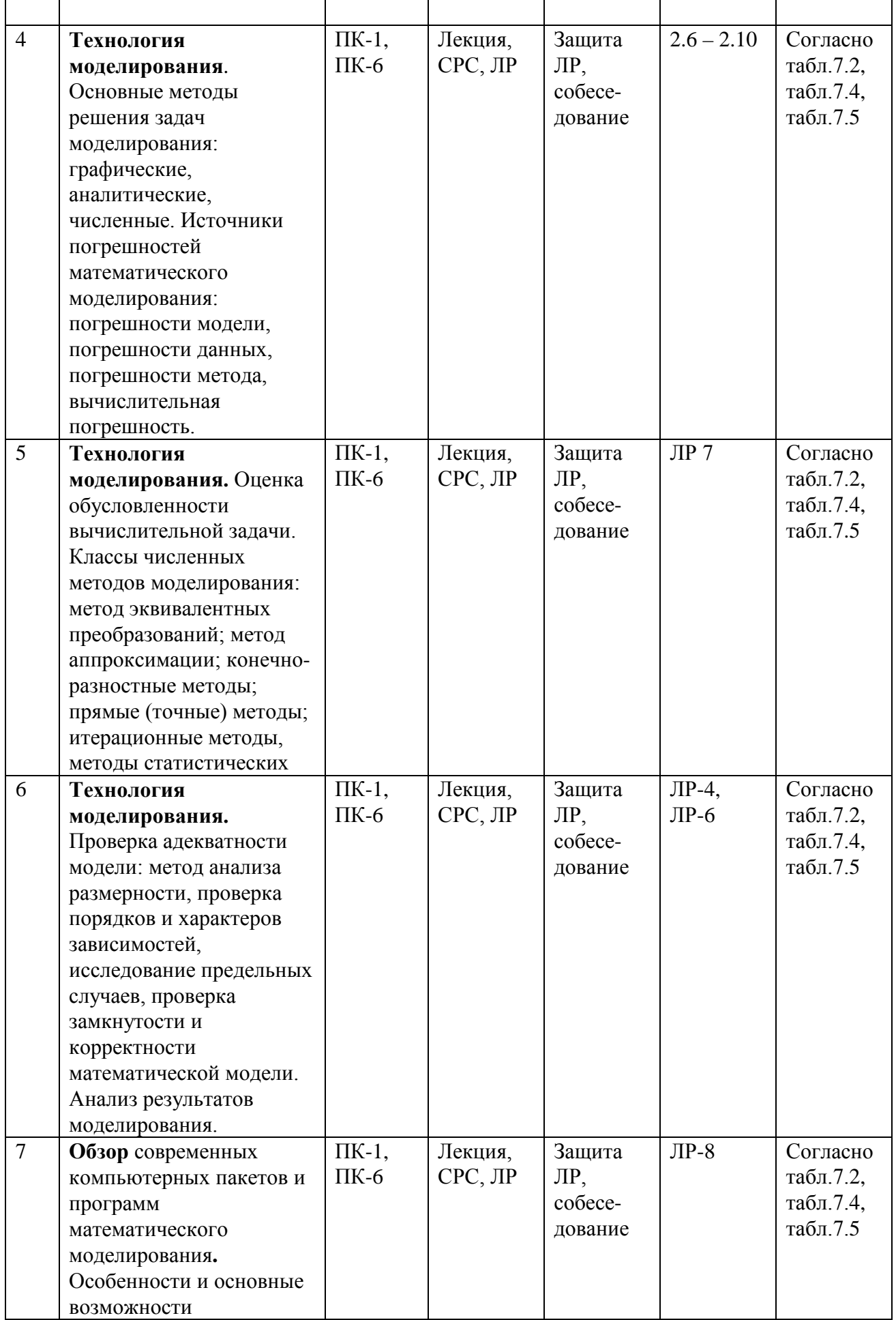

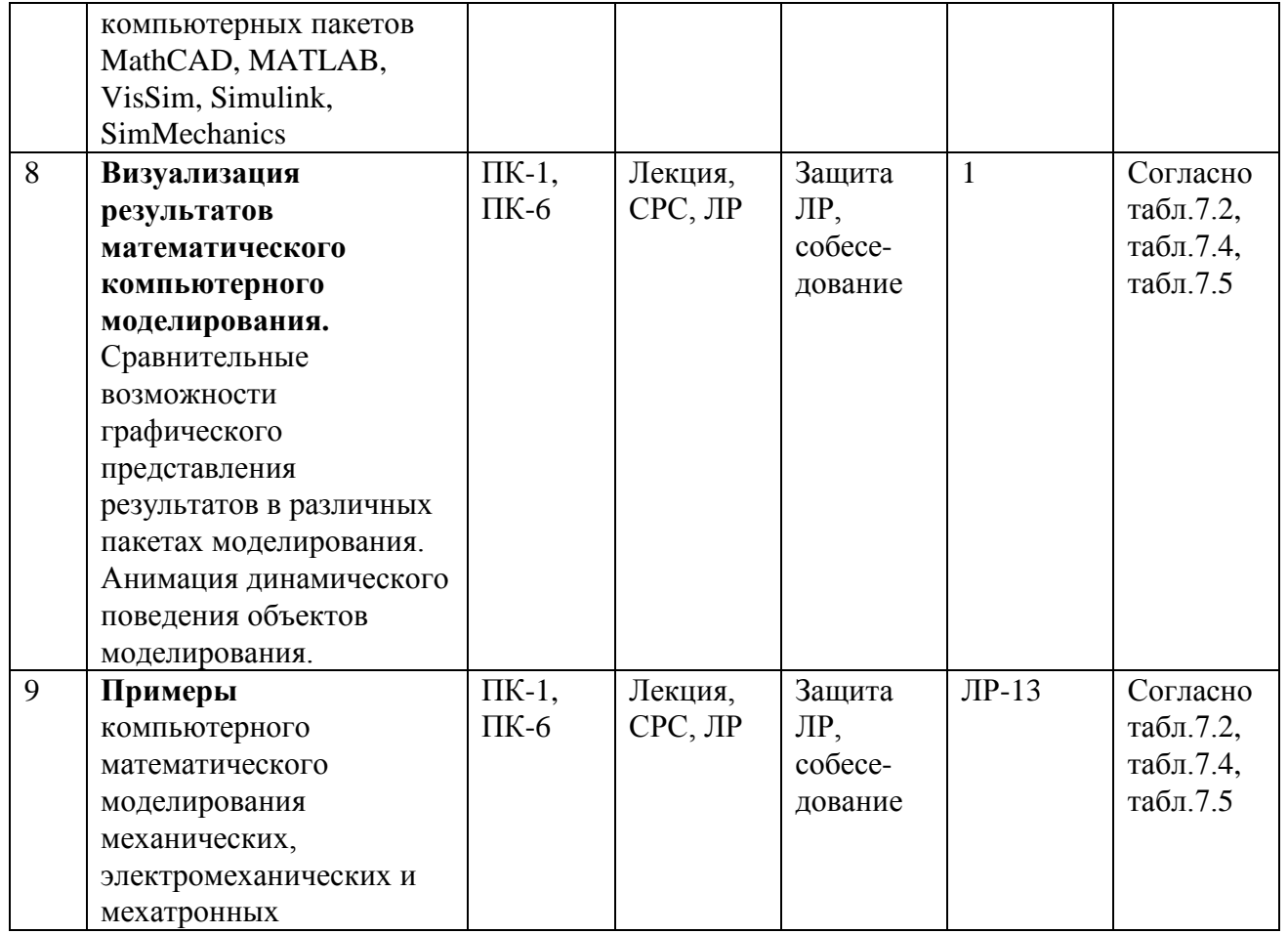

Комплект задач (заданий) для текущего и промежуточного контроля знаний, практических навыков и компетенций представлен в Приложении 2

Примеры тестовых типовых контрольных заданий для промежуточной аттестации

1. Дано дифференциальное уравнение:

$$
7\ddot{x} - 3\dot{x} - 5 = -8\cos(6t) + 5t.
$$

Начальные условия моделирования:  $t = 0$ ,  $x(0) = -6$ ,  $\dot{x}(0) = 7$ .

- Нарисовать блок-схему решения дифференциального уравнения, используя метод блочного моделирования Matlab/Simulink. (2 балла)
- Написать текст программы решения дифференциального уравнения в среде MathCAD и используемые переобозначения. (2 балла)
- 2. Дана система дифференциальных уравнений:

$$
\begin{cases} \ddot{x} = 10t + 8\sin 4t - 7\dot{x} + 12y \\ \ddot{y} = 3t^2 + 4\dot{y} - 8x + 10 \end{cases}
$$

Начальные условия моделирования:  $t = 0$ ,  $x(0) = 8$ ,  $\dot{x}(0) = 15$ ,  $y(0) = 10$ ,  $\dot{y}(0) = 6$ .

- Нарисовать блок-схему решения системы дифференциальных уравнений, используя метод блочного моделирования Matlab/Simulink. (2 балла)
- Написать текст программы решения системы дифференциальных уравнений в среде MathCAD и используемые переобозначения. (2 балла)

Формой промежуточного контроля по дисциплине является экзамен. Экзамен проводится в виде бланкового или компьютерного теста.

Примеры тестовых заданий для промежуточной аттестации в форме экзамена.

Основными целями моделирования являются:

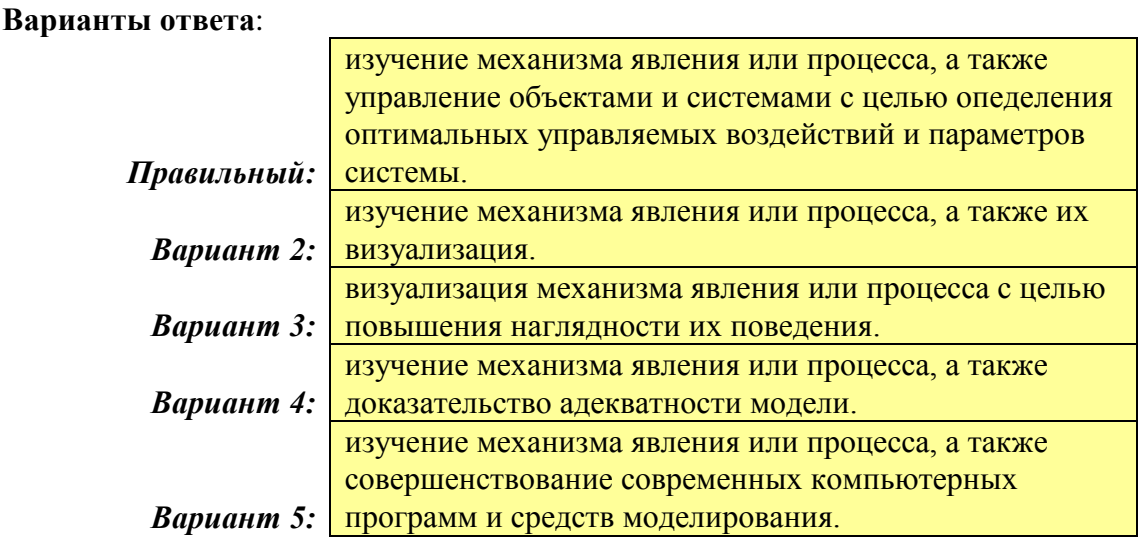

Блок "Subsystem" в пакете Simulink/MATLAB предназначен для ...

## Варианты ответа:

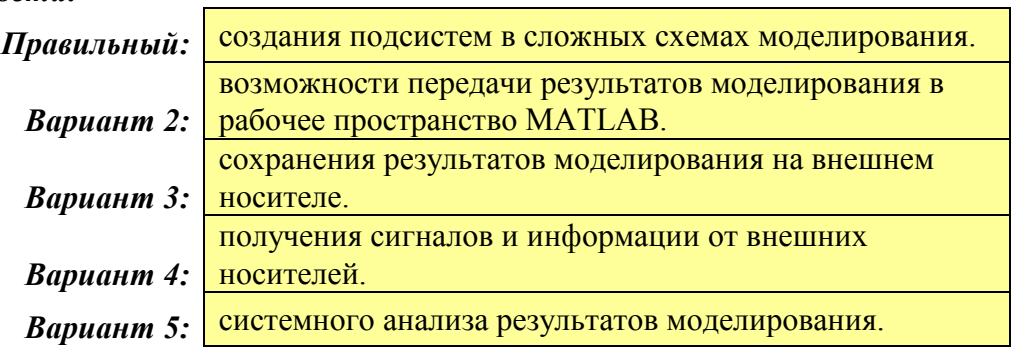

Полный комплект фонда оценочных средств контроля знаний, умений, навыков уровней коипетенций представлен в УМК дисциплины.

## 7.4 Методические материалы, определяющие процедуры оценивания знаний, умений, навыков и (или) опыта деятельности, характеризующих этапы формирования компетенний

Процедуры оценивания знаний, умений, навыков и (или) опыта деятельности, характеризующих этапы формирования компетенций, регулируются следующими нормативными актами университета:

- Положение П 02.016-2018 «О балльно-рейтинговой системе оценки качества освоения основных образовательных программ»;
- Методические указания, используемые в образовательном процессе (представлены в п. 8.2.).

В течение семестра работа студента по изучению дисциплины оценивается путем начисления баллов по контрольным точкам, которые соответствуют каждой последней неделе календарного месяца. Общее количество контрольных точек в семестре равно 4.

В каждой контрольной точке оцениваются:

- посещение занятий;
- выполнение и защита лабораторных работ;
- изучение теоретического материала и выполнение практических задач.

По итогам каждого календарного месяца (примерно 4-х учебных недель) студент получает:

• за своевременное выполнение и защиту лабораторных работ - 6 баллов;

- за выполнение заданий на практических занятиях и качественное освоение теоретического материала – 4 и 2 балла соответственно;
- за посещение всех видов обязательных аудиторных занятий по дисциплине  $-4$ балла;

Изучение теоретического материала и освоение студентом каждой учебной дисциплины (дисциплинарного модуля) независимо от её общей трудоемкости оценивается в баллах. Успеваемость студента определяется 100-балльной и 5-балльной шкалами оценок. Соответствие 100-балльной и 5-и шкал приведено в таблице 7.5.

*Промежуточная аттестация* по дисциплине проводится в форме экзамена. Экзамен проводится в форме компьютерного тестирования.

К сдаче экзамена допускаются студенты, успешно освоившие учебный материал, изучаемый во время семестра на лекционных и практических занятиях, защитившие и выполнившие лабораторные работы. Вопросы, включенные в тесты экзаменационной работы, выдаются студентам вначале семестра и представлены в Приложении 1.

В тестах экзаменационной работы содержится 20 заданий различной сложности с весовыми баллами от 1 до 5. На ответ по билету отводится 1 астрономический час. Общее количество баллов при прохождении тестирования составляет от 0 до 60 баллов, которые пересчитываются по шкале БРС от 0 до 36 баллов в линейной (прямо-пропорциональной) зависимости. Полученные при сдаче экзамена баллы суммируются с баллами, полученными в течении семестра.

|                        | Распределение баллов |               |               |               |  |
|------------------------|----------------------|---------------|---------------|---------------|--|
| Формы текущего         | 1 контрольная        | 2 контрольная | 3 контрольная | 4 контрольная |  |
| контроля               | точка (4             | точка (8      | точка (12     | точка (17     |  |
|                        | неделя)              | неделя)       | неделя)       | неделя)       |  |
| Контроль<br>изучения   | 02                   | 02            | 02            | 02            |  |
| теоретического         |                      |               |               |               |  |
| материала              |                      |               |               |               |  |
| Контроль<br>выполнения | 04                   | 04            | 04            | 04            |  |
| заданий<br>на          |                      |               |               |               |  |
| практических занятиях  |                      |               |               |               |  |
| Контроль<br>выполнения | 06                   | 06            | 06            | 06            |  |
| защиты<br>И            |                      |               |               |               |  |
| лабораторных работ     |                      |               |               |               |  |
| Контроль<br>посещения  | 04                   | 04            | 04            | 04            |  |
| занятий                |                      |               |               |               |  |
| Всего<br>баллов<br>за  | 016                  | 016           | 016           | 016           |  |
| контрольную точку      |                      |               |               |               |  |
| Всего<br>баллов<br>за  |                      |               |               |               |  |

Тaблицa 7.4 – Контроль изучения дисциплины

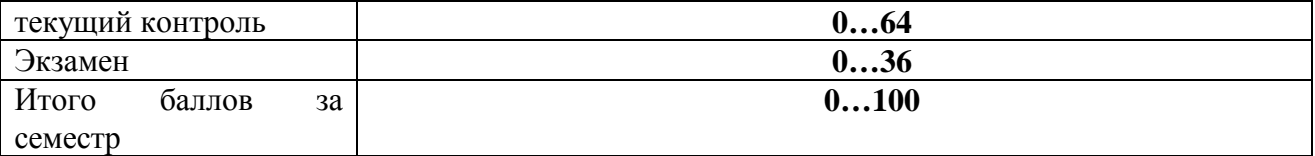

**Примечание.** Для допуска к промежуточной аттестации (экзамену) по дисциплине студент обязан набрать не менее 24 баллов (без учета баллов за посещаемость и премиальных баллов) при условии выполнения рабочей программы дисциплины в требуем объеме.

Освоение студентом каждой учебной дисциплины (дисциплинарного модуля) независимо от её общей трудоемкости оценивается в баллах. Успеваемость студента определяется 100-балльной и 5-балльной шкалами оценок. Соответствие 100-балльной и 5-и шкал приведено в таблице 7.5.

Таблица 7.5 – Соответствие систем оценок (используемых ранее оценок промежуточной академической успеваемости и балльно-рейтинговой системы оценок текущей успеваемости) с промежуточным контролем в виде экзамена.

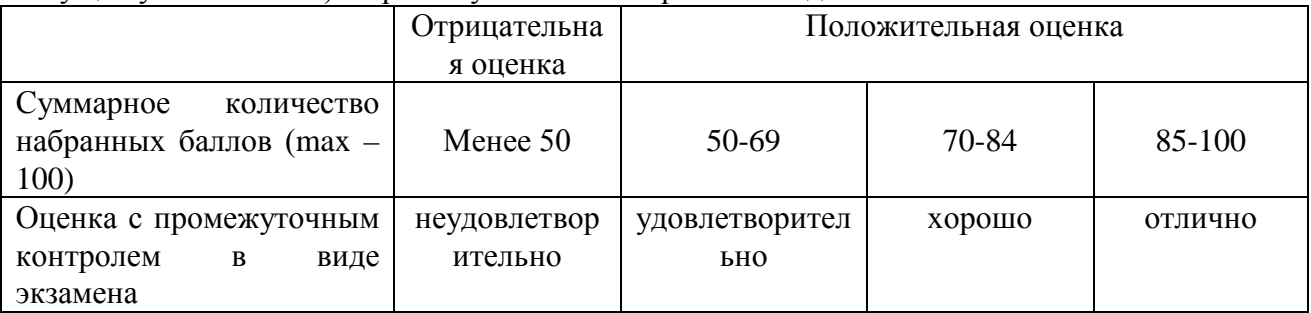

### **Выполнение и защита курсовой работы**

Курсовая работа выполняется студентами в пределах часов, отведенных для самостоятельной работы, и служит для закрепления знаний, получаемых при изучении дисциплины во время аудиторных занятий.

Содержание курсовой работы посвящено разработке компьютерной программы для моделирования и исследования плоского рычажного механизма средствами программного пакета SimMechanics/MATLAB».

Защита курсовой работы проводится на комиссии, утверждаемой распоряжением заведующего кафедрой, с обязательным участием руководителя курсовой работы.

Организация и проведение защиты курсовой работы, а также оценка знаний студента должны соответствовать требованиям Положения ЮЗГУ «О проведении текущего контроля успеваемости и промежуточной аттестации студентов в ЮЗГУ» П 02.034-2014.

| $1$ uvininu $1.0$<br>Repressional Durington of Summaring Repression published by competible |                                                                  |           |  |  |  |  |
|---------------------------------------------------------------------------------------------|------------------------------------------------------------------|-----------|--|--|--|--|
| № контрольной                                                                               | Наименование разделов курсовой работы                            | Количест  |  |  |  |  |
| точки                                                                                       |                                                                  | во баллов |  |  |  |  |
| контрольная                                                                                 | O <sub>530p</sub><br>методов<br>компьютерного<br>математического | 010       |  |  |  |  |
| точка (4 неделя)                                                                            | моделирования рычажных механизмов.                               |           |  |  |  |  |
| $\mathcal{D}_{\mathcal{L}}$<br>контрольная                                                  | Разработка отдельных подпрограмм математического                 | 020       |  |  |  |  |
| точка (8 неделя)                                                                            | компьютерного моделирования плоского рычажного                   |           |  |  |  |  |
|                                                                                             | механизма<br>средствами<br>программного<br>пакета                |           |  |  |  |  |
|                                                                                             | SimMechanics/MATLAB                                              |           |  |  |  |  |
| 3<br>контрольная                                                                            | Разработка общей<br>программы математического                    | 020       |  |  |  |  |
| точка (12 неделя)                                                                           | компьютерного моделирования плоского рычажного                   |           |  |  |  |  |
|                                                                                             | механизма<br>средствами<br>программного<br>пакета                |           |  |  |  |  |
|                                                                                             | SimMechanics/MATLAB                                              |           |  |  |  |  |

Тaблицa 7.6 – Контроль выполнения и защиты курсовой работы в 3 семестре

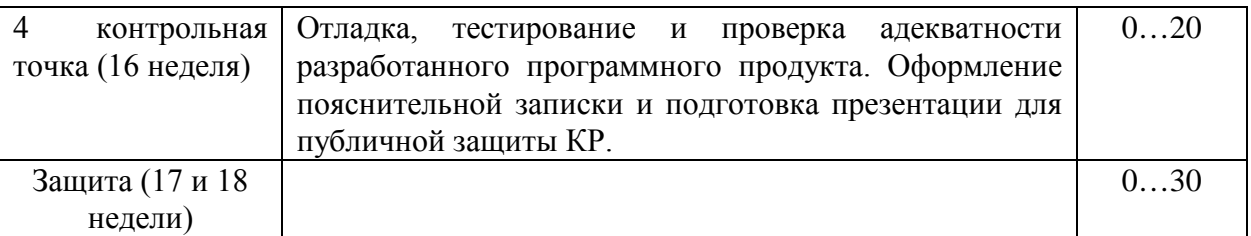

Таблица 7.7 – Соответствие систем оценок (используемых ранее оценок промежуточной академической успеваемости и балльно-рейтинговой системы оценок текущей успеваемости) за выполнение и защиту курсовой работы по ТАУ

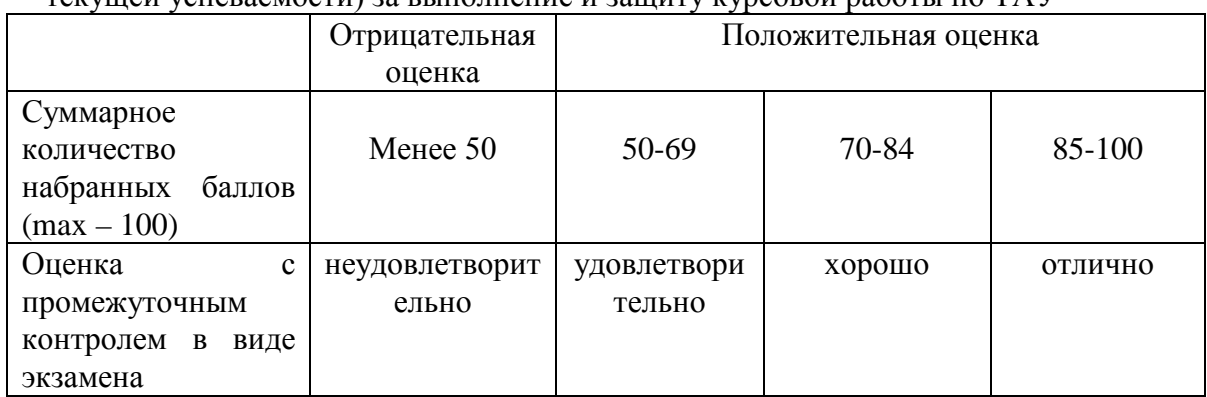

# **8 Перечень основной и дополнительной учебной литературы, необходимой для освоения дисциплины**

### **8.1 Основная учебная литература**

1. Аверченков, В.И. Основы математического моделирования технических систем: учебное пособие / В.И. Аверченков, В.П. Федоров, М.Л. Хейфец. – 3-е изд., стер. – Москва: Флинта, 2016. – 271 с.: схем., ил. – Режим доступа: по подписке. – URL: <http://biblioclub.ru/index.php?page=book&id=93344> (дата обращения: 11.09.2020). – Библиогр. в кн. – ISBN 978-5-9765-1278-8. – Текст: электронный.

## **8.2 Дополнительная учебная литература**

- 2. . Дьяконов, В.П. MATLAB 6/6.1/6.5 + Simulink 4/5.Основы применения/ В.П. Дьяконов . М.: СОЛОН-Пресс, 2004.768 с.
- 3. Дьяконов, В.П. VisSim+Mathcad+MATLAB. Визуальное математическое моделирование. – М.: СОЛОН-Пресс, 2004. – 384 с.

### **8.3 Перечень методических указаний**

1. Компьютерные системы математического моделирования [Электронный ресурс]: методические указания по выполнению лабораторных работ для студентов направления 15.03.06 Мехатроника и робототехника / Юго-Зап. гос. ун.-т; ЮЗГУ; сост.: Б. В. Лушников. Курск: ЮЗГУ, 2017. – 83 с.

2. Компьютерные системы математического моделирования [Электронный ресурс]: методические указания по выполнению курсовой работы для студентов направления 15.03.06 Мехатроника и робототехника / Юго-Зап. гос. ун.-т; ЮЗГУ; сост.: Б. В. Лушников. Курск: ЮЗГУ, 2017. – 29 с.

3. Компьютерные системы математического моделирования [Электронный ресурс]: методические указания по выполнению практической и самостоятельной работы для студентов направления 15.03.06 Мехатроника и робототехника / Юго-Зап. гос. ун.-т; ЮЗГУ; сост.: Б. В. Лушников. Курск: ЮЗГУ, 2017. – 36 с.

### **8.4 Другие учебно-методические материалы**

Научно-технические периодические журналы и издания по компьютерному математическому моделированию, воспользоваться которыми возможно в библиотеку университета:

- [Cloud of Science;](http://elibrary.ru/contents.asp?titleid=51022)
- [Dynamics and Control;](http://elibrary.ru/contents.asp?titleid=1233)
- [Journal of Systems Integration;](http://elibrary.ru/contents.asp?titleid=1514)
- [Автоматизация технологических и бизнес](http://elibrary.ru/contents.asp?titleid=52743)-процессов;
- [Автометрия](http://elibrary.ru/contents.asp?titleid=7605);
- [Известия Академии управления: теория, стратегии, инновации](http://elibrary.ru/contents.asp?titleid=32421);
- Известия Санкт-[Петербургского государственного](http://elibrary.ru/contents.asp?titleid=8707)  [электротехнического университета ЛЭТИ](http://elibrary.ru/contents.asp?titleid=8707);
- [Математические методы в технике и технологиях](http://elibrary.ru/contents.asp?titleid=51029)  ММТТ;
- [Российский технологический журнал](http://elibrary.ru/contents.asp?titleid=58030);

# **9 Перечень ресурсов информационно-телекоммуникационной сети Интернет, необходимых для освоения дисциплины**

- 1. Электронная библиотека ЮЗГУ <http://www.lib.swsu.ru/>
- 2. Электронно-библиотечная система «Университетская библиотека online» [http://www.biblioclub.ru](http://www.biblioclub.ru/)
- 3. Национальная электронная библиотека http://нэб.рф/
- 4. Информационная система «Единое окно доступа к образовательным ресурсам» <http://window.edu.ru/library>
- 5. Электронно-библиотечная система «Лань» http://e.lanbook.com;
- 6. Университетская информационная система «Россия» http://uisrussia.msu.ru .
- 7. http://matlab.ru/products/simmechanics;
- 8. http://books.ifmo.ru/file/pdf/1374.pdf;
- 9. http://mexalib.com/view/331;
- 10. [http://aeshnik.livejournal.com/28688.html.](http://aeshnik.livejournal.com/28688.html)

## **10 Методические указания для обучающихся по освоению дисциплины**

Изучение любой дисциплины необходимо начинать с изучения теоретических положений и законов, воспользовавшись учебником, учебным пособием, либо конспектом лекций. В рабочей программе представлены список литературы, методических пособий и указаний, которые необходимо использовать при подготовке к лабораторным и практическим занятиям. Также студенты обязаны вести на занятиях конспект лекций.

Занятия по решению задач (практические занятия) включают в себя:

а) теоретическую подготовку студентов к занятию, в ходе которой студент обязан осмыслить теоретический материал, выносимый на занятие, и заучить основные законы и формулы;

б) решение задач на самом практическом занятии.

#### *Особенности выполнения и защиты лабораторных работ*

Выполнение лабораторной работы по дисциплине производится студентами самостоятельно во внеаудиторное время под руководством преподавателя.

После выполнения каждой лабораторной работы и оформления отчета, проводится ее защита, которая заключается в решении задачи, либо в ответе на теоретический вопрос по данной теме.

11 Перечень информационных технологий, используемых при осуществлении образовательного процесса по дисциплине, включая перечень программного обеспечения и информационных справочных систем (при необходимости)

Использование информационных технологий включает в себя следующее программное обеспечение:

- LibreOffice:
- математический пакет MATLAB/Simulink (demo);
- специализированный моделирующий пакет "VisSim";
- системы математического анализа и статистической обработки оцифрованных данных: MathCAD (demo).

## 12 Описание материально-технической базы, необходимой для осуществления образовательного процесса по дисциплине

- 1. Класс ПЭВМ Athlon 64 X2-2.4; Cel 2.4, Cel 2.6, Cel 800.
- 2. Мультимедиа центр: ноутбук Lenovo G 555 PMD Т2330/14"/1024Mb/ 160Gb/ сумка/проектор inFocus IN24+.
- 3. Компьютерные лабораторные программы.
- 4. Учебные аудитории кафедры механики, мехатроники и робототехники для проведения лекционных и практических занятий оснащены учебной мебелью: столы, стулья для обучающихся и преподавателя, доска. Работа студентов организована в аудитории в соответствии с расписанием.
- 5. Персональные компьютеры с доступом в Интернет для преподавателей и студентов; аудитории, оснащенные переносными мультимедийными средствами обучения для чтения лекций, проведения семинарских занятий, проверки самостоятельных работ.

## 13 Особенности реализации дисциплины для инвалидов и лиц с ограниченными возможностями здоровья

При обучении лиц с ограниченными возможностями здоровья учитываются их индивидуальные психофизические особенности. Обучение инвалидов осуществляется также в соответствии с индивидуальной программой реабилитации инвалида (при наличии).

Для лиц с нарушением слуха возможно предоставление учебной информации в визуальной форме (краткий конспект лекций; тексты заданий, напечатанные увеличенным шрифтом), на аудиторных занятиях допускается присутствие ассистента, а также сурдопереводчиков и тифлосурдопереводчиков. Текущий КОНТРОЛЬ успеваемости осуществляется в письменной форме: обучающийся письменно отвечает на вопросы, письменно выполняет практические задания. Доклад (реферат) также может быть представлен в письменной форме, при этом требования к содержанию остаются теми же, а требования к качеству изложения материала (понятность, качество речи, взаимодействие с аудиторией и т. д.) заменяются на соответствующие требования, предъявляемые к письменным работам (качество оформления текста и списка литературы, грамотность, наличие иллюстрационных материалов и т.д.). Промежуточная аттестация для лиц с нарушениями слуха проводится в письменной форме, при этом используются общие критерии оценивания. При необходимости время подготовки к ответу может быть увеличено.

*Для лиц с нарушением зрения* допускается аудиальное предоставление информации, а также использование на аудиторных занятиях звукозаписывающих устройств (диктофонов и т.д.). Допускается присутствие на занятиях ассистента (помощника), оказывающего обучающимся необходимую техническую помощь. Текущий контроль успеваемости осуществляется в устной форме. При проведении промежуточной аттестации для лиц с нарушением зрения тестирование может быть заменено на устное собеседование по вопросам.

*Для лиц с ограниченными возможностями здоровья, имеющих нарушения опорнодвигательного аппарата,* на аудиторных занятиях, а также при проведении процедур текущего контроля успеваемости и промежуточной аттестации могут быть предоставлены необходимые технические средства (персональный компьютер, ноутбук или другой гаджет); допускается присутствие ассистента (ассистентов), оказывающего обучающимся необходимую техническую помощь (занять рабочее место, передвигаться по аудитории, прочитать задание, оформить ответ, общаться с преподавателем).

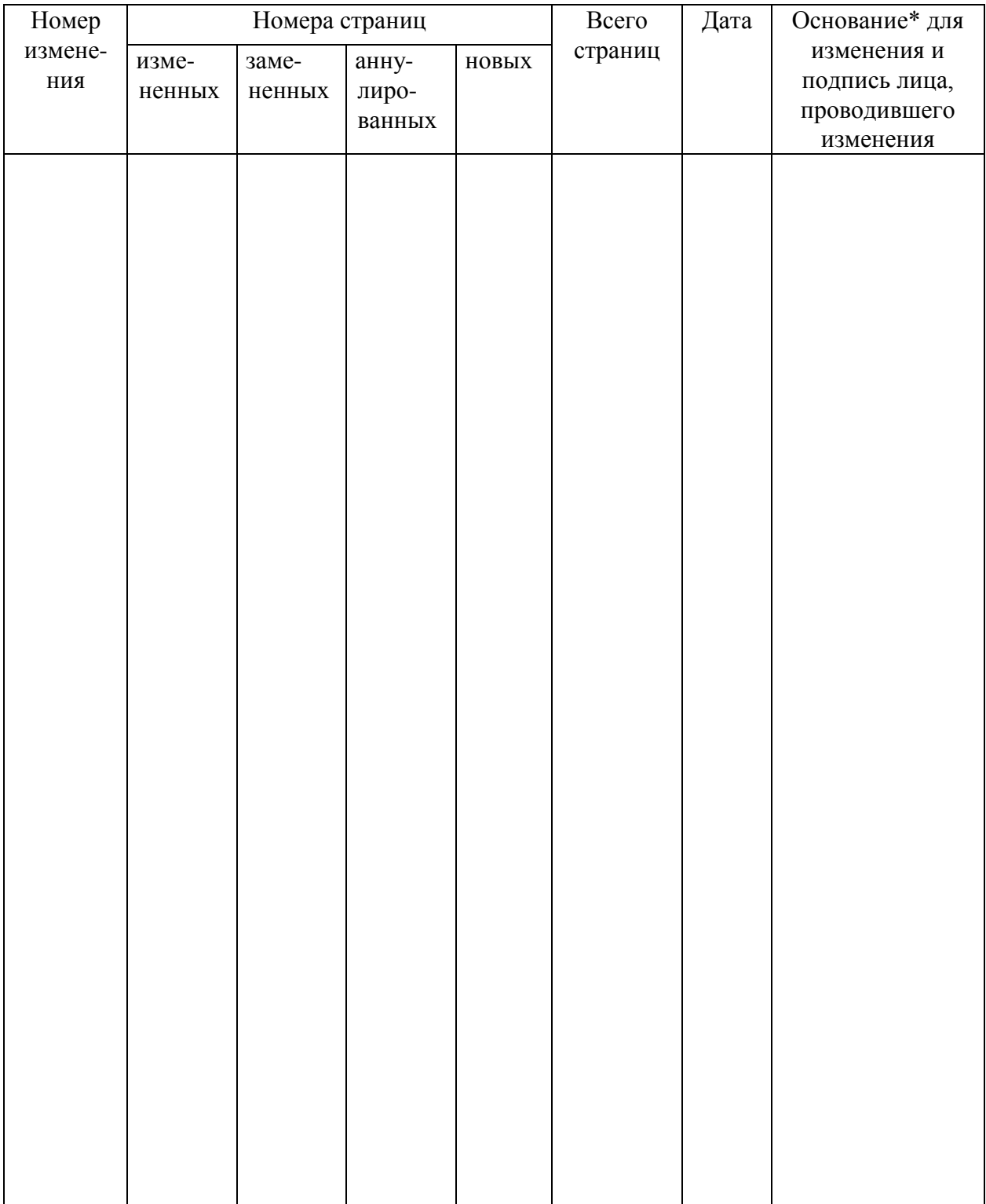

## **Лист дополнений и изменений, внесенных в рабочую программу дисциплины**

Основание\* для изменения и подпись лица, проводившего изменения изме- ненных заме- ненных анну- лиро- ванных новых Примечание – Основанием для внесения изменения является решение кафедры (протокол № \_\_\_ от «\_\_\_» \_\_\_\_\_\_\_\_ 20\_\_\_ г.).